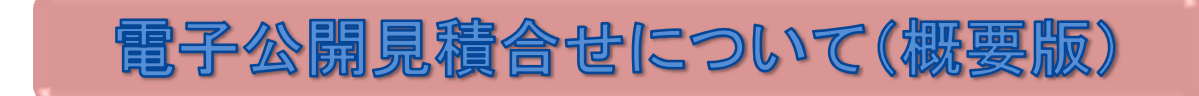

契約課が執行している「電子公開見積合せ」の簡単な流れについての説明ページです 詳細は 物品⼊札の部屋⇒公開⾒積合せ⇒ **電⼦公開⾒積合せについて(詳細版)** でご確認をお願いします

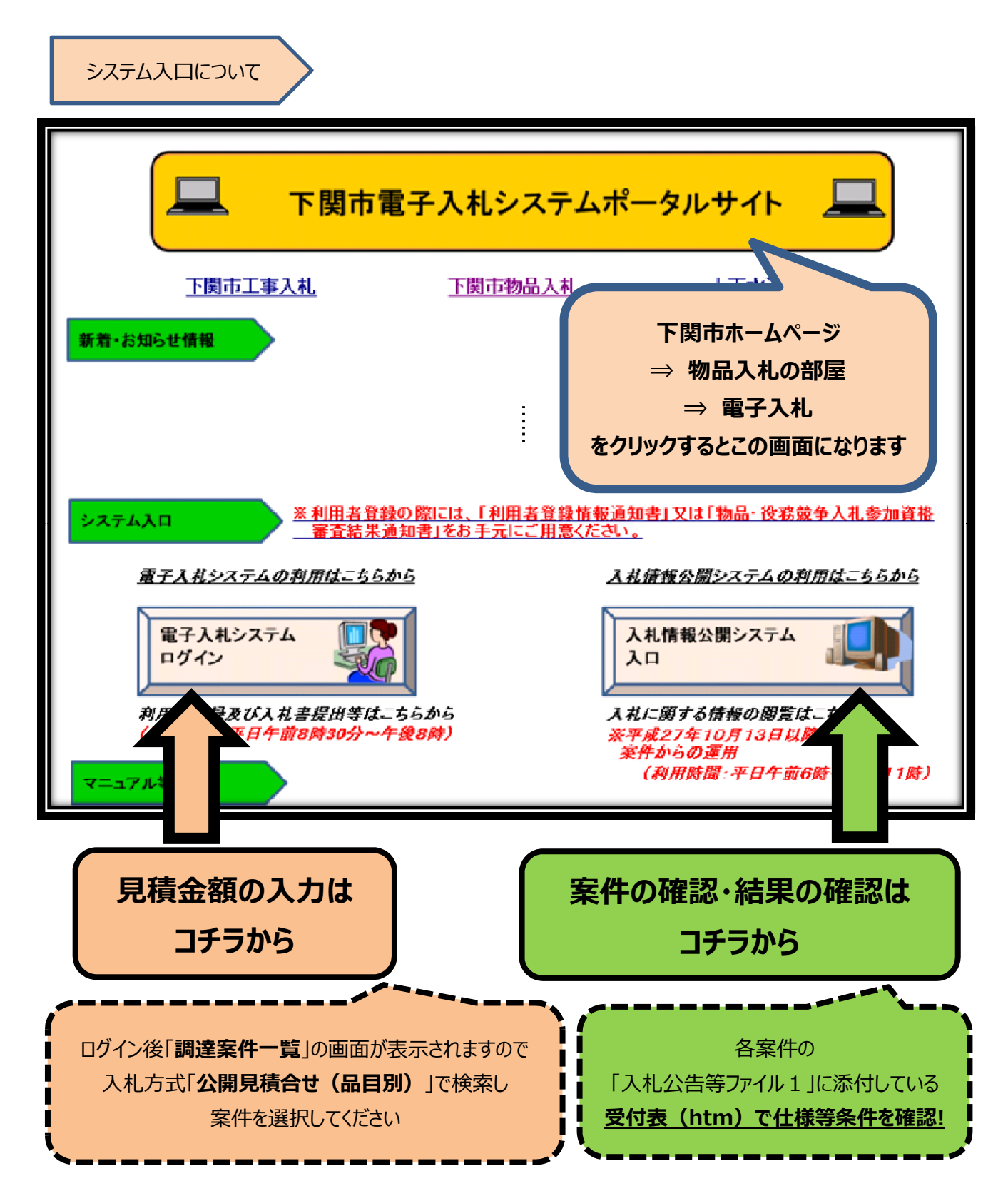

金額入力時の注意事項 (見積書提出画面)

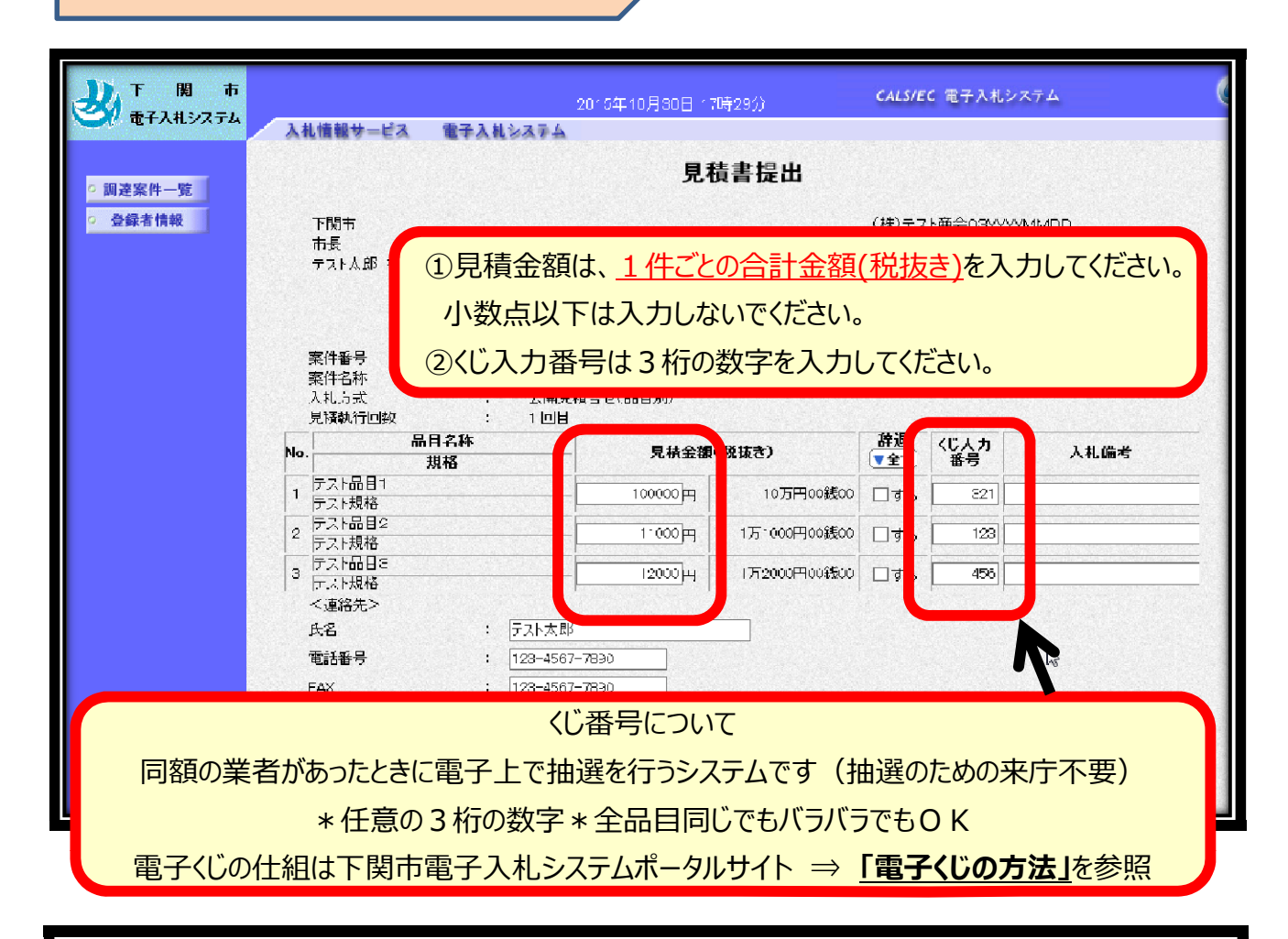

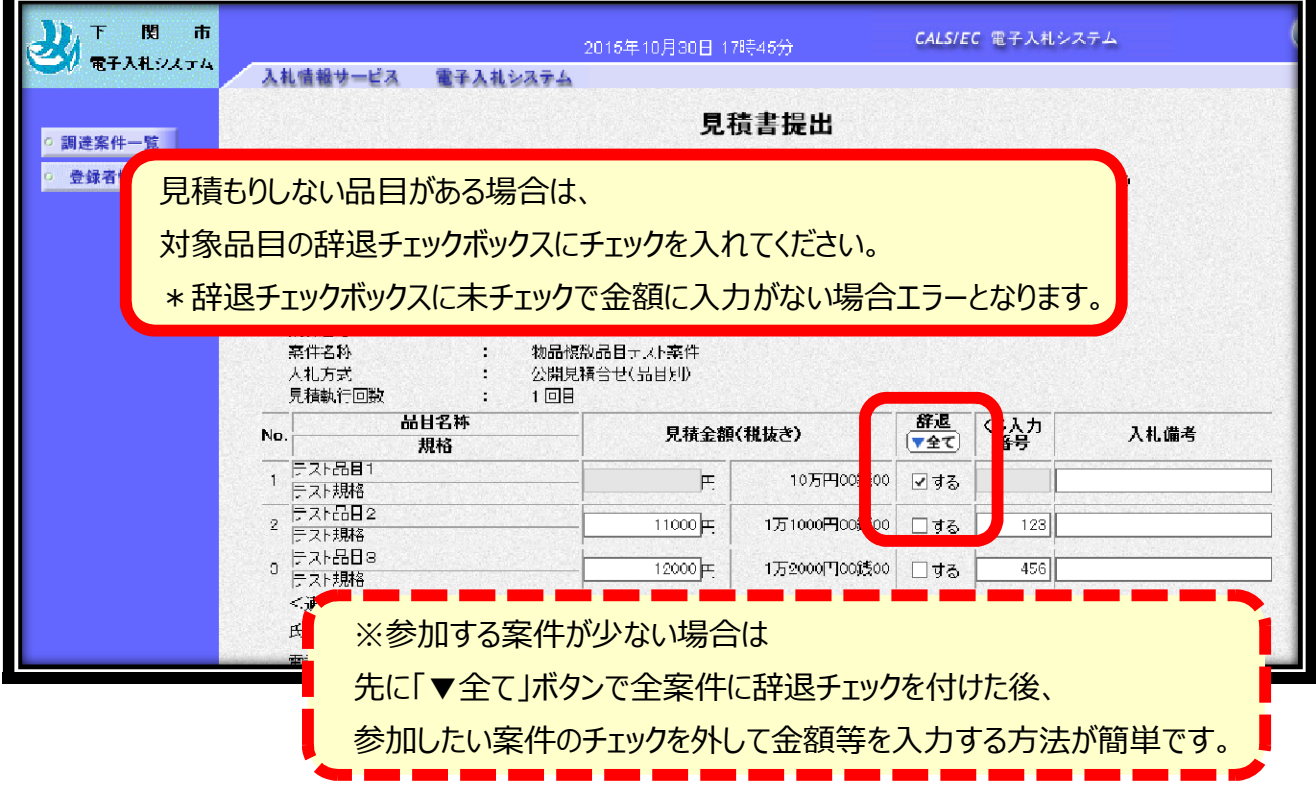